# **DLF 2012 Using Confluence for Project Planning**

# **Background:**

- Confluence = Knowledge management tool for sharing & organizing information, as well as fostering collaboration
- UCSD Library started using Confluence in 2009
  - Since then, content and uses has been growing...there are currently over 50 different spaces in Confluence at the UC San Diego Library.
- Created the project template in January 2010 as a way to incorporate project planning into Confluence.

## Goals:

- Make planning & executing a project easier
- Provide the foundation for project planning, scheduling, & resource allocation (not to mention risk management)
- Transparency & consistency across projects
- · Report out on progress

## Demo:

- DLDP Home
- DLP Projects Portfolio (Active Projects)
- Sample Project
- Sample Project Plan
- Current Projects:
  - o ECE Distinguished Lecturer Series
  - o Baca Project

# **Key Features & Potential Benefits:**

- Define the scope & list the milestones of the project (or WBS Work Breakdown Structure)
- Bring out assumptions and raise critical issues early on
- Delegate tasks and responsibilities, create accountability and commitment for specific project tasks
- Document work and measure progress
- Portfolio provides snapshot across projects
- URL to each project page

Icon

NOTE: Requires effort and continual refinement to keep it up-to-date and useful.

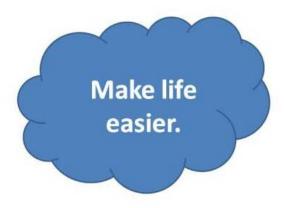

## Pros:

- Integration: Allows for consistent project documentation in an existing system used in the Library.
- Data entry using the templates is very simple and direct.
- Structured data allows for compiling and presenting data in new/interesting ways
  - Using data fields such as Strategic Direction allowed us to create a <u>custom Dashboard</u> showing all projects in Confluence organized by Strategic Direction.

## Cons:

- Third-party plugins now require a commercial license and are relatively expensive.
- The plugins are on the critical path for Confluence upgrades.
- Limited functionality compared to software specifically geared towards project management.

# **Core Plugins used for UCSD Confluence Project Template:**

- Scaffolding: <a href="http://www.customware.net/store/plugins/confluence/scaffolding-plugin.html">http://www.customware.net/store/plugins/confluence/scaffolding-plugin.html</a>
  - Use: To create the PM template.
- Linking: http://www.customware.net/store/plugins/confluence\_plugins/linking\_plugin.html
  - Use: To create "live" links to the PM template. So if we add an "On Hold" phase option, all current PM pages using the template inherit the change.
- Reporting: http://www.customware.net/store/plugins/confluence\_plugins/reporting\_plugin.html
  - o Use: To create the table view for a quick glance at all projects.
- Graph: https://studio.plugins.atlassian.com/wiki/display/CHRT/Gantt+Charts
  - o Use: To create a graphical view of the start date and revised due date for all projects.

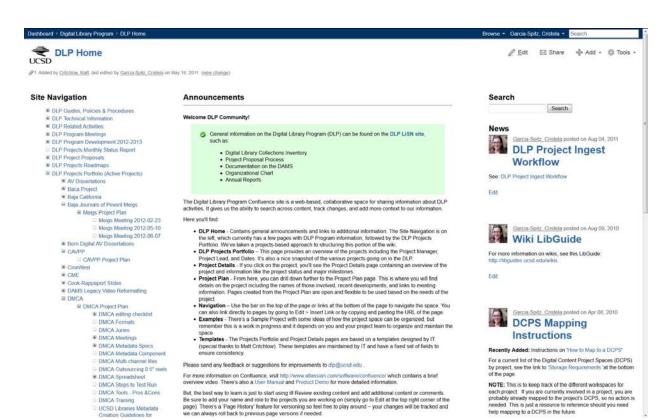

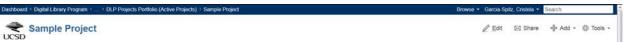

Added by Garcia-Spitz, Cristeia, last edited by Garcia-Spitz, Cristeia on Sep 02, 2011. (view change)

# UCSD Libraries

| Project Name | <title>&lt;/th&gt;&lt;/tr&gt;&lt;tr&gt;&lt;td&gt;Project Overview&lt;/td&gt;&lt;td&gt;&lt;Purpose&gt;&lt;/td&gt;&lt;/tr&gt;&lt;tr&gt;&lt;td&gt;Project Manager&lt;/td&gt;&lt;td&gt;&lt;Name&gt;&lt;/td&gt;&lt;/tr&gt;&lt;tr&gt;&lt;td&gt;Program Manager&lt;/td&gt;&lt;td&gt;&lt;Name&gt;&lt;/td&gt;&lt;/tr&gt;&lt;tr&gt;&lt;td&gt;Strategic Direction&lt;/td&gt;&lt;td&gt;None&lt;/td&gt;&lt;/tr&gt;&lt;tr&gt;&lt;td&gt;Current Risk Estimate&lt;/td&gt;&lt;td&gt;Low&lt;/td&gt;&lt;/tr&gt;&lt;tr&gt;&lt;td&gt;Current Phase&lt;/td&gt;&lt;td&gt;Planning and Analysis&lt;/td&gt;&lt;/tr&gt;&lt;tr&gt;&lt;td&gt;Start Date&lt;/td&gt;&lt;td&gt;Mar-15-2009&lt;/td&gt;&lt;/tr&gt;&lt;tr&gt;&lt;td&gt;Original Due Date&lt;/td&gt;&lt;td&gt;Mar-16-2009&lt;/td&gt;&lt;/tr&gt;&lt;tr&gt;&lt;td&gt;Revised Due Date&lt;/td&gt;&lt;td&gt;Mar-16-2009&lt;/td&gt;&lt;/tr&gt;&lt;tr&gt;&lt;td&gt;Document Repository&lt;/td&gt;&lt;td&gt;Path on shared drive, e.g. P.DLP Projects/Project Title&lt;/td&gt;&lt;/tr&gt;&lt;/tbody&gt;&lt;/table&gt;</title> |
|--------------|----------------------------------------------------------------------------------------------------|
|--------------|----------------------------------------------------------------------------------------------------|

## Project Status

| Date        | Status |
|-------------|--------|
| Feb-09-2010 |        |

### Project Issues and Risks

| Date        | Status |
|-------------|--------|
| Feb-09-2010 |        |

## Strategic Milestones

### **Planning and Analysis**

| Milestone                | Start Date  | End Date    | Status   |
|--------------------------|-------------|-------------|----------|
| Approve Project Proposal | Feb-09-2010 | Feb-09-2010 | complete |
| Complete Project Plan    | Feb-09-2010 | Feb-09-2010 | complete |
| Kick off meeting         | Sep-02-2011 | Sep-02-2011 |          |
| Create inventory         | Sep-02-2011 | Sep-02-2011 |          |
| Get quote                | Sep-02-2011 | Sep-02-2011 |          |
| Obtain P.O.              | Sep-02-2011 | Sep-02-2011 |          |

## Implementation

| Milestone              | Start Date  | End Date    | Status                    |
|------------------------|-------------|-------------|---------------------------|
| Digitization           | Feb-09-2010 | Feb-09-2010 | on schedule, 30% complete |
| Description            | Feb-09-2010 | Feb-09-2010 | overdue, 10% complete     |
| Assembly Plan creation | Mar-02-2011 | Mar-02-2011 |                           |
| Assembly Plan testing  | Jul-01-2011 | Jul-01-2011 |                           |
| Object Build           | Mar-02-2011 | Mar-02-2011 |                           |

## Completion

| Milestone                                        | Start Date  | End Date    | Status |
|--------------------------------------------------|-------------|-------------|--------|
| Final Assessment of Completed Goals & Objectives | Feb-09-2010 | Feb-09-2010 |        |
| Sign off with vendor                             | Feb-09-2010 | Feb-09-2010 |        |
| Publicity                                        | Sep-02-2011 | Sep-02-2011 |        |
| Document Lessons Learned                         | Feb-09-2010 | Feb-09-2010 |        |
| Team Recognition                                 | Feb-09-2010 | Feb-09-2010 |        |

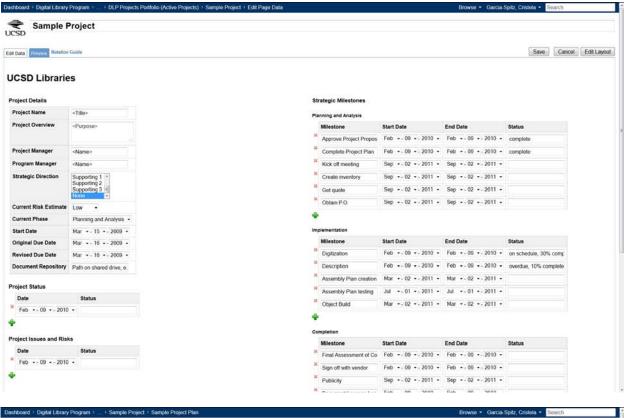

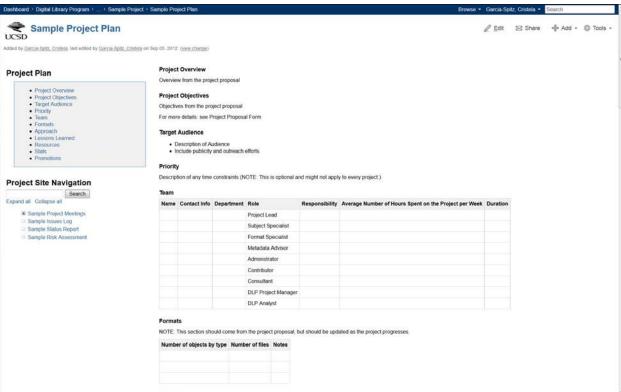

Add a new DLP Project

| Project                          | Project Manager       | Program Manager | Current Phase         | Current Risk | Last Updated | Due Date     | Revised Due Date |
|----------------------------------|-----------------------|-----------------|-----------------------|--------------|--------------|--------------|------------------|
| Sample Project                   | <name></name>         | <name></name>   | Planning and Analysis | Low          | Sep 02, 2011 | Mar 16, 2009 | Mar 16, 2009     |
| Spanish Civil War Memory Project | Matt Peters           | Lynda Claasson  | On Hold               | Low          | Oct 31, 2012 | Feb 20, 2010 | Aug 30, 2011     |
| Generic Create-Edit Tool Project | Gabriela A. Montoya   |                 | On Hold               | Low          | Oct 31, 2012 | Jan 29, 2012 | Jan 29, 2012     |
| San Diego Technology Archive     | Tracey Hughes         |                 | On Hold               | Low          | Oct 30, 2012 | Feb 27, 2012 | Feb 27, 2012     |
| Web Strategies Review            | Cristela Garcia-Spitz | Martha Hruska   | Completion            | Low          | Mar 21, 2012 | Feb 01, 2012 | Mar 23, 2012     |
| CME                              | Cristela Garcia-Spitz | Ken Calkins     | On Hold               | High         | Oct 30, 2012 | Oct 01, 2009 | Apr 01, 2012     |
| SD Endangered Geospatial Data    | Tracey Hughes         |                 | On Hold               | Low          | Oct 30, 2012 | May 01, 2012 | May 01, 2012     |
| UCSD Campus Photos               | Kim Schwenk           | Steve Coy       | Implementation        | Low          | Oct 23, 2012 | Jul 01, 2012 | Jul 01, 2012     |

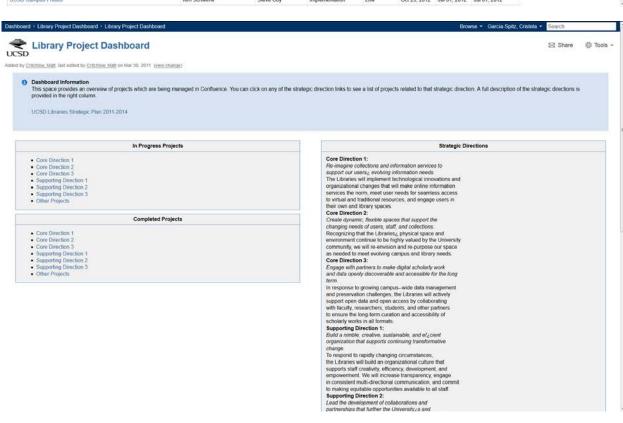